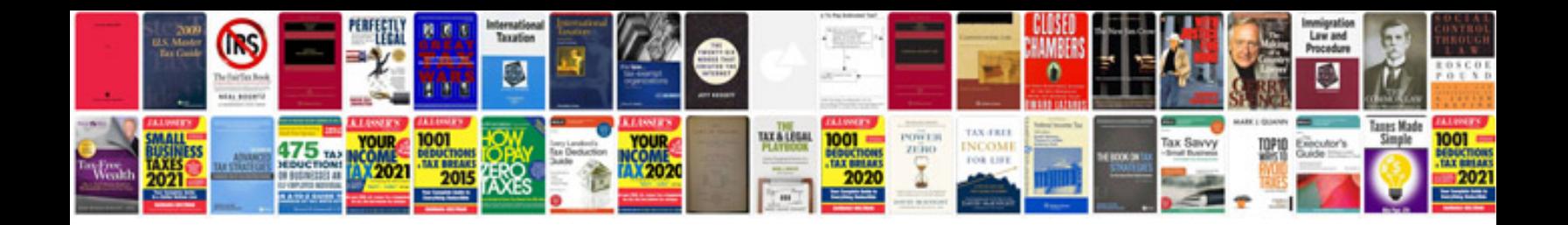

**Crown victoria shift lock override**

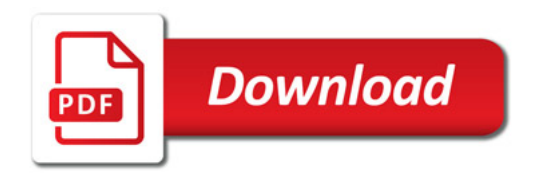

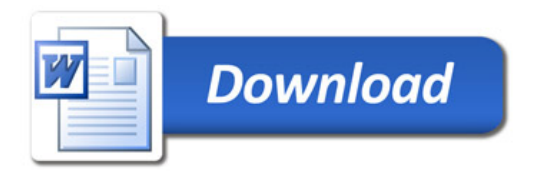